# OMNITRACS TAX MANAGER 1.1 -NEW FEATURES AND ENHANCEMENTS

# **Overview**

Omnitracs Tax Manager will be released on Tuesday, March 31, and will contain the following new features, enhancements, and software corrections.

#### Fuel Import Functionality Added

Users can now import fuel purchases in bulk, rather than entering fuel entries in one at a time. Multiple fuel vendors are supported, including ComData, Wright Express, Irving, Shell, TCH, Fleet One, and Tcheck.

For providers other than those listed, a generic fuel import template is also provided.

#### Report Filtering Options

Filters have been added to Reports screens.

Users can now filter reports to obtain finer control over displayed data.

Users can specify a date range (limited to 92 days), a jurisdiction (or any combination thereof), and a vehicle (or any combination of vehicles in the Omnitracs database).

Access report filters by clicking on the **Filters Menu FL**, located on the left side of the screen. The **Filters** menu will appear.

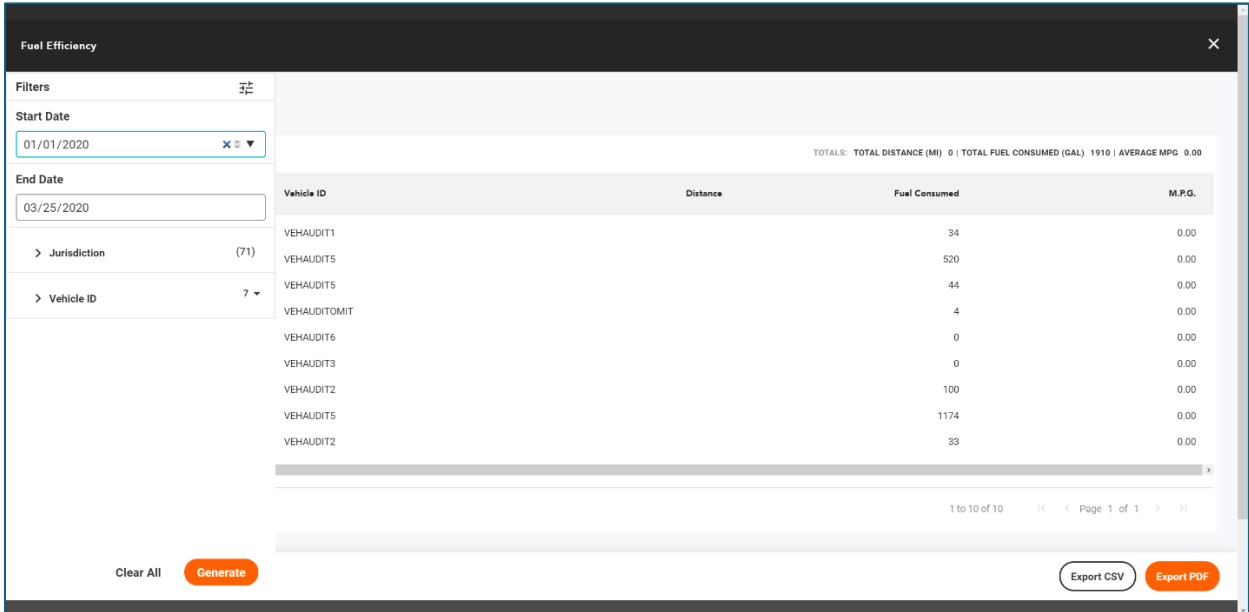

### Fuel Efficiency Report

The Fuel Efficiency Report, used to view individual fueling records for each vehicle, is now available. It can be accessed via the **Reports** tab (**Reports** > **Fuel Efficiency Report**). See the **Fuel Efficiency Report** page in the KB for more information.

## Software Corrections

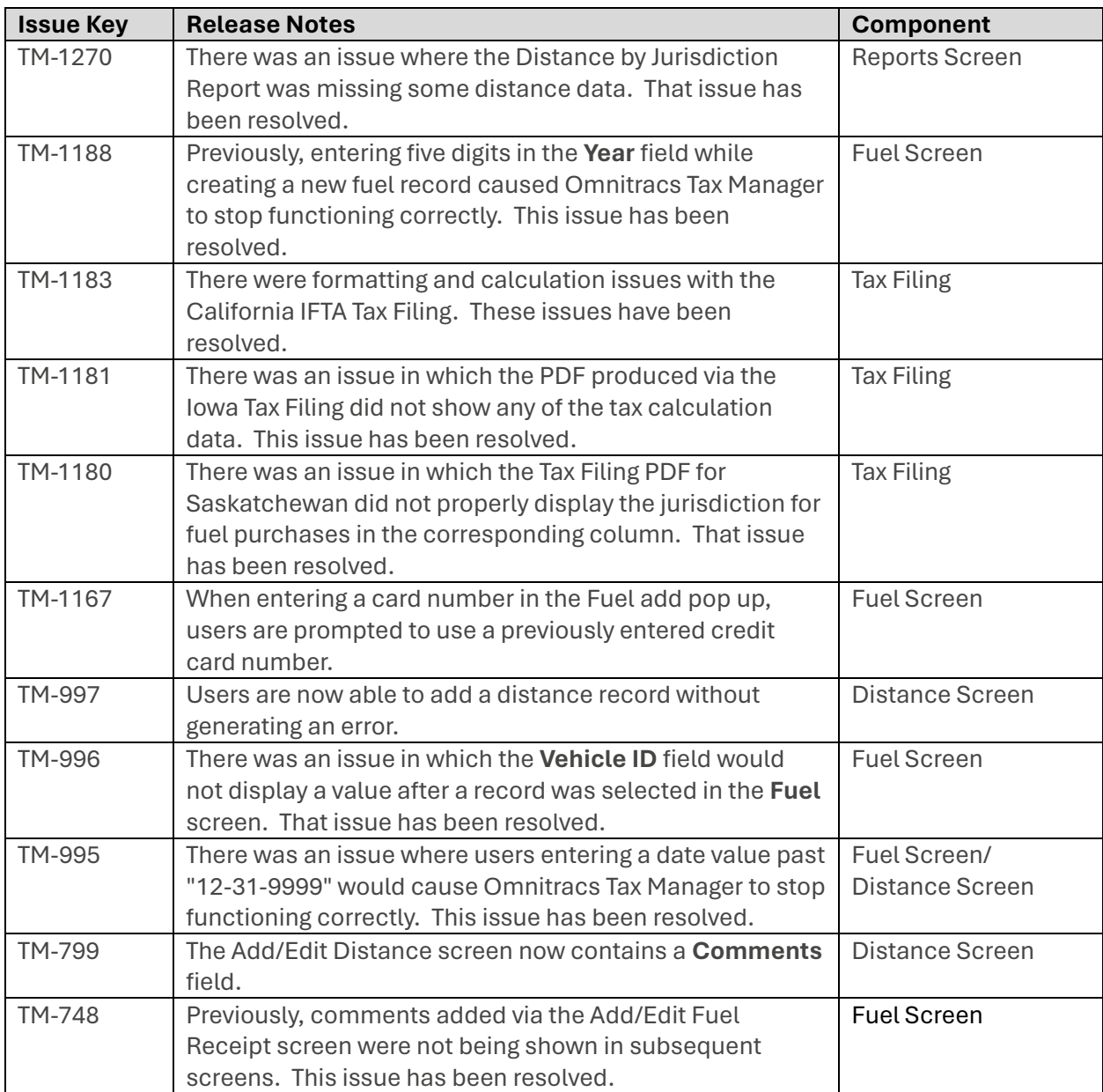